# **UNIDADES TEMÁTICAS**

- **1. Unidad Temática** IV.- Álgebra vectorial
- **2. Horas Prácticas** 4
- **3. Horas Teóricas** 8
- **4. Horas Totales** 12
- **5. Objetivo**

El alumno resolverá problemas de álgebra vectorial para contribuir a la interpretación y solución de problemas de su entorno.

### **1. Vectores en dos y tres dimensiones**

1.1.Identificar el concepto de vector y sus componentes en dos y tres dimensiones.

### **William Rowan Hamilton,** 1805-1865

A los diecisiete ya tenía nociones de Cálculo y Astronomía. Impresionó tanto a sus maestros al cabo de cuatro años en la escuela profesional fue elegido para ocupar el puesto de profesor de astronomía. Durante su primer año en la facultad publicó un trabajo impresionante sobre óptica titulado A Theory of Systems of Rays, 1828. Este documento estableció firmemente la reputación de Hamilton y ha llegado a ser uno de los clásicos de la ciencia occidental. En él Hamilton incluyó algunos de sus propios métodos para trabajar con sistemas de ecuaciones lineales. También introdujo el concepto de la ecuación característica de una matriz. Durante los últimos veinte años de su vida Hamilton dedicó la mayor parte de su creatividad matemática para desarrollar la teoría de un tipo especial de números que él denominó cuaternios, base para perfeccionar la noción moderna de vector, la notacion de **i, j, k** de Hamilton para representar los vectores unitarios ordinarios en el espacio tridimensional.

 Vectores.El término vector proviene de la palabra latina vectus, que significa "llevar".

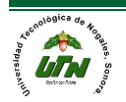

El estudio de los vectores y matrices es parte medular del álgebra lineal. El estudio de vectores comenzó esencialmente con el trabajo del gran matemático irlandés William Rowan Hamilton (1805-1865). Su deseo de encontrar un modo de representar ciertos objetos en el plano y en el espacio, lo llevó al descubrimiento de lo que llamó cuaterniones

Vectores en el plano o superficie y en el espacio.

Se representa geométricamente por un segmento de recta dirigido de un punto inicial que es el origen y un punto final y es representado por ese mismo punto final. Ejemplo de la representación de los vectores  $\vec{v}_1 = (2,4)$  y  $\vec{v}_2 = (-4,3)$  por el método de coordenadas, en dos dimensiones  $(x, y)$   $R^2$ . También, podemos ejemplificar la representación del vector  $v_1 = (5,6,6)$  por el método de coordenadas, en tres dimensiones (x, y, z)  $R^3$ , como se indica en los conjuntos  $R^2$ (vectores en el plano) y  $R<sup>3</sup>$  (vectores en el espacio).

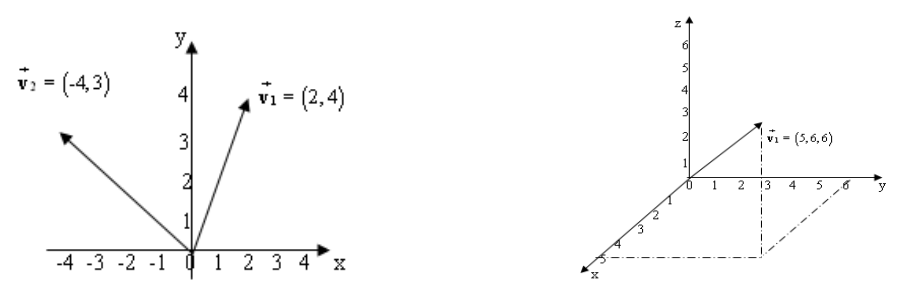

Cada vector posee unas características que son:

# **Origen**

O también denominado Punto de aplicación. Es el punto exacto sobre el que actúa el vector.

Módulo o magnitud.

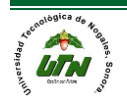

Es la longitud o tamaño del vector. Para hallarla es preciso conocer el origen y el extremo del vector, pues para saber cuál es el módulo del vector, debemos medir desde su origen hasta su extremo.

## Dirección

Viene dada por la orientación en el espacio de la recta que lo contiene.

### Sentido

Se indica mediante una punta de flecha situada en el extremo del vector, indicando hacia qué lado de la línea de acción se dirige el vector.

Hay que tener muy en cuenta el sistema de referencia de los vectores, que estará formado por un origen y tres ejes perpendiculares. Este sistema de referencia permite fijar la posición de un punto cualquiera con exactitud.

El sistema de referencia que usaremos, como norma general, es el Sistema de Coordenadas Cartesianas.

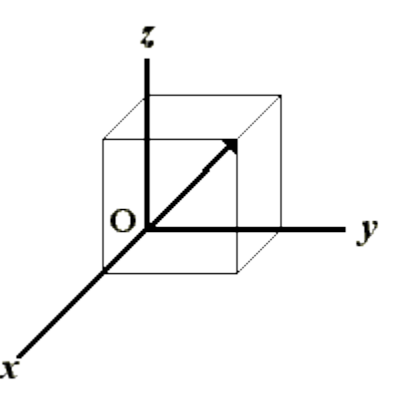

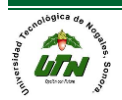

Para poder representar cada vector en este sistema de coordenadas cartesianas, haremos uso de tres vectores *unitarios*. Estos vectores unitarios, son unidimensionales, esto es, tienen módulo 1, son perpendiculares entre sí y corresponderán a cada uno de los ejes del sistema de referencia.

Por ello, al eje de las X, le dejaremos corresponder el vector unitario  $\dot{1}$  o también denominado  $1$ .

Del mismo modo, al eje Y, le corresponderá el vector unitario  $J$  o también denominado  $J$ .

Finalmente, al eje Z, le dejaremos corresponder el vector unitario  $K$  o también denominado  $\hat{k}$ .

Por tanto, obtendríamos un eje de coordenadas cartesianas de la siguiente forma:

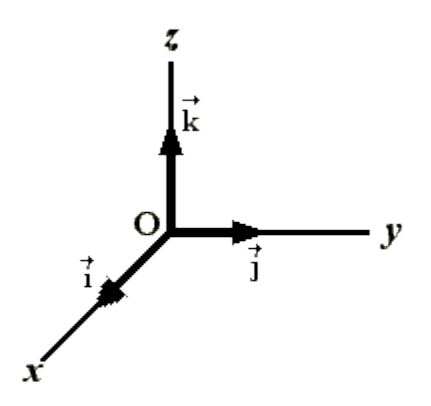

Magnitudes Escalares

Denominamos Magnitudes Escalares a aquellas en las que las medidas quedan correctamente expresadas por medio de un número y la

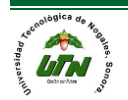

correspondiente unidad. Ejemplo de ello son las siguientes magnitudes, entre otras:

Masa **Temperatura** Presión **Densidad** 

Magnitudes vectoriales

Las magnitudes vectoriales son magnitudes que para estar determinadas precisan

de un valor numérico, una dirección, un sentido y un punto de aplicación.

**Vector** 

Un vector es la expresión que proporciona la medida de cualquier magnitud vectorial. Podemos considerarlo como un segmento orientado, en el que cabe distinguir:

- Un origen o punto de aplicación: A.
- Un extremo: B.
- Una dirección: la de la recta que lo contiene.
- Un sentido: indicado por la punta de flecha en B.
- Un módulo, indicativo de la longitud del segmento AB.

 $\mathbf{A}$  $\bf{B}$ 

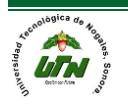

## Vectores iguales

Dos vectores son iguales cuando tienen el mismo módulo y la misma dirección.

## Vector libre

Un vector libre queda caracterizado por su módulo, dirección y sentido. El vector libre es independiente del lugar en el que se encuentra.

- 1.2.Explicar las operaciones con funciones de variables complejas y vectores en dos y tres dimensiones, y su representación gráfica:
	- 1.2.1. Módulo o magnitud

Magnitud: Es la longitud de un vector, es su valor escalar, se representa por su valor absoluto  $|\vec{\sf V}|$ , se calcula con el Teorema de Pitágoras: Para  $|{\sf R}^2||\vec{\sf V}|$ = $\sqrt{{\sf x}^2+{\sf y}^2}$  y para  ${\sf R}^3$ 

$$
\left|\vec{V}\right| = \sqrt{x^2 + y^2 + z^2}
$$

Dirección de un vector en el espacio real de dos dimensiones  $R^2$ . Es el ángulo (θ), que forma el vector, respecto al lado positivo del eje x. Si el componente en x del vector

$$
\vec{V}x \neq 0, \ \theta = \tan^{-1} \frac{Vy}{Vx}; \ \text{donde: } 0^{\circ} \leq \theta \leq 2\pi.
$$

Dirección de un vector en el espacio real de tres dimensiones  $R<sup>3</sup>$ 

Sea v el vector OP descrito en la figura  $R<sup>3</sup>$  donde el ángulo formado entre v y la parte positiva del eje x, se simboliza con  $\alpha$ , y el ángulo formado entre v y la parte positiva del eje y, se simboliza por  $\beta$  y finalmente el ángulo formado entre el vector v y la parte positivo del eje z, y se simboliza por  $\gamma$ , se les llama ángulos directores de v en R<sup>3</sup>.

Angulos de 
$$
\vec{v}
$$
: α = cos<sup>-1</sup>  $\frac{x}{|\vec{v}|}$ , β = cos<sup>-1</sup>  $\frac{y}{|\vec{v}|}$ , γ = cos<sup>-1</sup>  $\frac{z}{|\vec{v}|}$ 

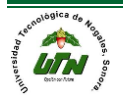

#### **UNIVERSIDAD TECNOLÓGICA DE NOGALES** MATEMÁTICAS

FUNCIONES

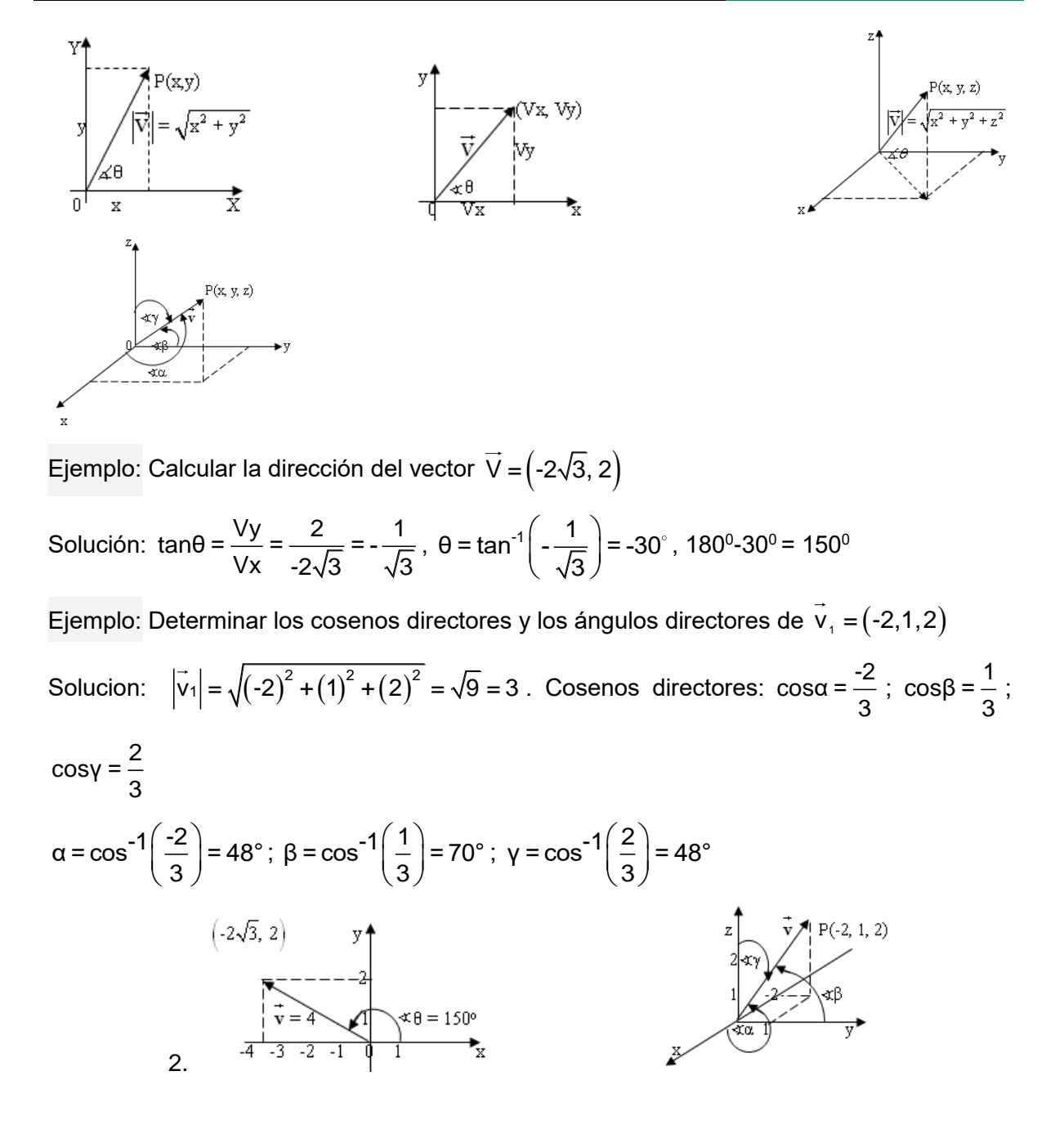

2.1.1. Suma y resta

Suma y resta de vectores

La suma de dos vectores libres es otro vector libre que se determina de la siguiente forma:

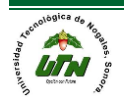

Se sitúa el punto de aplicación de uno de ellos sobre el extremo del otro; el vector suma es el vector que tiene su origen en el origen del primero y su extremo en el extremo del segundo.

Por tanto, el vector suma de dos vectores coincide con una de las diagonales, la "saliente", del paralelogramo que puede formarse con los vectores que se suman; la otra diagonal representa la resta de dichos vectores.

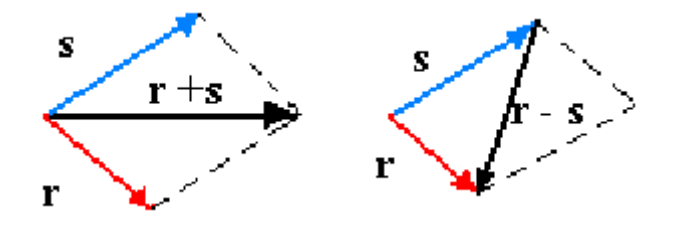

Para efectuar sumas o restas de tres o más vectores, el proceso es idéntico. Basta con aplicar la propiedad asociativa.

Al vector que se obtiene al sumar o restar varios vectores se le denomina resultante.

Suma de Vectores

La suma de los vectores podemos realizarla de dos maneras diferentes, analítica y gráficamente.

Procedimiento Gráfico

Para sumar dos vectores de manera gráfica utilizaremos la denominada Regla del paralelogramo, consistente en trasladar paralelamente los vectores hasta unirlos por el origen, y luego trazar un paralelogramo, del que obtendremos el resultado de la suma, como consecuencia de dibujar la diagonal de ese paralelogramo, como podemos ver en el siguiente dibujo:

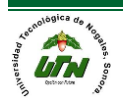

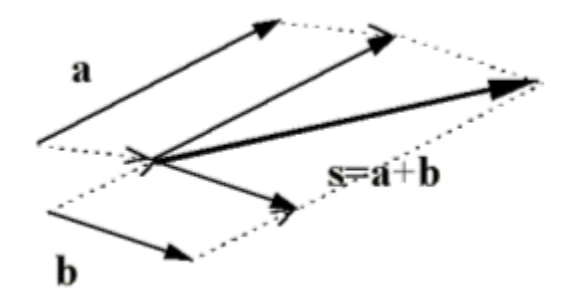

Otra manera de expresar la suma de manera gráfica es trasladar el segundo vector a sumar de tal manera que el origen de éste, coincida con el extremo del primer vector, y la suma la obtendremos dibujando un vector que vaya desde el origen del primer vector hasta el extremo del segundo, de la siguiente manera:

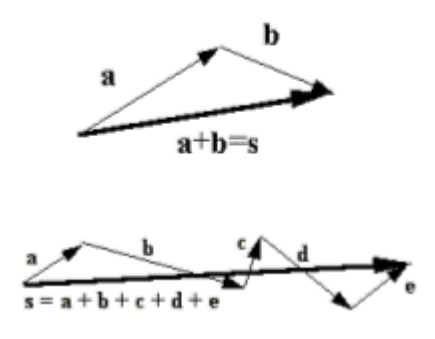

Hay que tener muy presente lo siguiente: vectores en la misma dirección se suman (tal y como ya hemos visto en la sección de la [suma de vectores\)](http://tochtli.fisica.uson.mx/electro/vectores/definici%C3%B3n_de_vectores.htm#+DVectores), pero vectores con sentidos opuestos se restan (tal y como se puede ver en el apartado correspondiente a la resta de vectores). A continuación, tenemos un ejemplo de suma y resta de vectores.

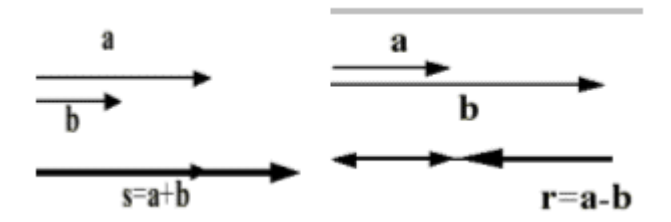

Método Algebraico para la Suma de vectores

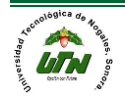

Dados tres vectores

$$
\vec{A} = A_x \vec{i} + A_y \vec{j} + A_z \vec{k}
$$
  
\n
$$
\vec{B} = B_x \vec{i} + B_y \vec{j} + B_z \vec{k}
$$
  
\n
$$
\vec{C} = C_x \vec{i} + C_y \vec{j} + C_z \vec{k}
$$

La expresión correspondiente al vector suma  $\vec{S} = \vec{A} + \vec{B} + \vec{C}$  es:

$$
\vec{S} = A_x \vec{i} + A_y \vec{j} + A_z \vec{k} + B_x \vec{i} + B_y \vec{j} + B_z \vec{k} + C_x \vec{i} + C_y \vec{j} + C_z \vec{k}
$$

o bien

$$
\vec{S} = (A_x + B_x + C_x)\vec{i} + (A_y + B_y + C_y)\vec{j} + (A_z + B_z + C_z)\vec{k}
$$

siendo, por tanto,

$$
S_x = A_x + B_x + C_x
$$
  
\n
$$
S_y = A_y + B_y + C_y
$$
  
\n
$$
S_z = A_z + B_z + C_z
$$

La suma de vectores goza de las siguientes propiedades:

**Conmutativa**  $a + b = b + a$ Asociativa  $(a + b) + c = a + (b + c)$ Elemento neutro o vector 0  $a + 0 = 0 + a = a$ Elemento simétrico u opuesto a'  $a + a' = a' + a = 0$  $a' = -a$ 

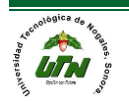

Ejemplo: Obtener las siguientes sumas de dos vectores en el plano y representarlas en una figura.

FUNCIONES

a)  $\mathbf{u} = (1, 4), \mathbf{v} = (2, -2)$ Sol.:  $\mathbf{u} + \mathbf{v} = (1, 4) + (2, -2) = (1 + 2, 4 - 2) = (3, 2).$ b)  $\mathbf{u} = (3, -2), \mathbf{v} = (-3, 2)$ Sol.:  $\mathbf{u} + \mathbf{v} = (3, -2) + (-3, 2) = (3-3, -2+2) = (0, 0) =$ vector cero o nulo.

Geométricamente para obtener el vector resta, la regla es: Se hacen coincidir los orígenes de los vectores u y v, el vector que cierra el triángulo, debe tener un sentido que sea del sustraendo al minuendo, esto es del extremo de **v** , al extremo de **u** y representa la diferencia **<sup>u</sup> <sup>v</sup>**- .

Sol.:  $\mathbf{u} + \mathbf{v} = (2, 1) + (0, 0) = (2+0, 1+0) = (2, 1).$ 

### 2.1.2. Multiplicación por un escalar

c)  $\mathbf{u} = (2, 1), \mathbf{v} = (0, 0)$ 

El resultado de multiplicar un escalar **k** por un vector **v**, expresado analíticamente por **kv**, es otro vector con las siguientes características:

1.- Tiene la misma dirección que **v**. 2.- Su sentido coincide con el de **v**, si **k** es un número positivo, y es el opuesto, si **k** es un número negativo. 3.- El módulo es **k** veces la longitud que representa el módulo de **v**. (Si **k** es 0 el resultado es el vector nulo).

Analíticamente, tenemos que multiplicar el escalar por cada una de las coordenadas del vector.

Ejemplo: Dado el vector **v** de componentes: **vxi + vyj + vzk**, el producto 3 · **v =** 3 **·**   $v_x$ **i** + 3 **·**  $v_y$ **j** + 3 **·**  $v_z$ **k.** 

La representación gráfica del producto es igual a sumar el vector tantas veces como indica el escalar.

Ejemplo:

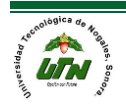

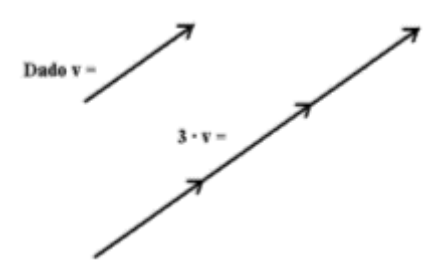

# Propiedades

El producto de un vector por un escalar cumple las siguientes propiedades:

- 1.- Conmutativa:  $\mathbf{k} \cdot \mathbf{v} = \mathbf{v} \cdot \mathbf{k}$ .
- 2.- Distributiva:  $\mathbf{k}(\mathbf{v} + \mathbf{u}) = (\mathbf{k} \cdot \mathbf{v}) + (\mathbf{k} \cdot \mathbf{u}).$
- 3.- Elemento Neutro:  $1 \times v = v$ .
- 4.- Elemento Simétrico: -1 ·  $v = -v$ .

2.1.3. Producto punto

Vectores: Producto Punto y Producto Cruz.

Para los vectores existen dos modos o maneras de multiplicarlos

- Producto Punto
- Producto Cruz

Veremos cada uno por separado para entenderlos de la mejor manera

# **Producto Punto**

$$
\begin{aligned}\n\begin{vmatrix} a & b \end{vmatrix} \cdot \begin{vmatrix} x \\ y \end{vmatrix} & = a \cdot x + b \cdot y \\
\begin{vmatrix} a & b \end{vmatrix} \cdot \begin{vmatrix} x \\ y \end{vmatrix} & = a \cdot x + b \cdot y + c \cdot z \\
\begin{vmatrix} a & b \end{vmatrix} \cdot \begin{vmatrix} x \\ y \\ z \end{vmatrix} & = a \cdot x + b \cdot y + c \cdot z + d \cdot t\n\end{aligned}
$$

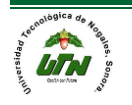

El Producto punto de dos vectores será un numero escalar y se hará de la siguiente manera:

Teniendo los vectores  $U = (X1, Y1, Z1)$  y  $V = (X2, Y2, Z2)$ 

El producto punto es U.V y sería igual a =  $X1.X2 + Y1.Y2 + Z1.Z2 = K$ 

K es el escalar resultante a la multiplicación de los vectores.

Es decir el producto punto es la suma de las mediciones multiplicadas por sus respectivas de los vectores.

Para sacar la magnitud del producto punto de los vectores es elevar el resultado al cuadrado y sacar su raíz, prácticamente igual que como lo hacíamos solo que aquí sera nada mas del escalar. Si se pide la magnitud de los vectores dados es igual que como lo veníamos haciendo.

Pero para la dirección si cambia un poco, existen dos maneras de sacar la dirección de un producto punto:

1) La primera es  $\Theta = \cos^{-1} \left[ U.V (Producto Punto) / |U||V| \right]$ 

Es decir, para sacar la dirección es el coseno a la menos 1 de la division del producto punto entre la multiplicación de las magnitudes de los dos vectores.

2) Y la segunda da el mismo resultado pero es primero sacar Beta y después alfa y restar ambas. En formulas sería:

 $β = Tan^2-1$  Y1/X1

 $\alpha$  = Tan ^-1 Y2/X2

 $\Theta = \beta - \alpha$ 

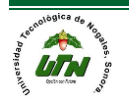

Ambas maneras de sacar la dirección deben de llegar al mismo resultado.

A continuación un ejemplo para dejar en claro como hacer el producto punto, sacar su magnitud y dirección.

1. Calcular el producto punto de los siguientes vectores, así como su magnitud y dirección.

 $U = (3,7)$ 

 $V = (6,3)$ 

 $U.V = 3.6 + 7.3 = 18 + 21 = 39$ 

$$
|U.V| = \sqrt{39^2} = 39
$$

Para la dirección usaremos ambas maneras para que vean que con las dos se puede llegar al mismo resultado

1) Hay que primero calcular las magnitudes de U y V que son:

$$
|U| = \sqrt{3^2 + 7^2} = \sqrt{58}
$$

 $|V| = \sqrt{6^2 + 3^2} = \sqrt{45}$ 

Θ = Cos^-1 [39/ √58 .√45 = **40.23**

2) Para la segunda manera hay que sacar alfa y beta y restarle a beta alfa. Tenemos:

 $β = Tan^4-1 (7/3) = 66.8$ 

 $\alpha$  = Tan ^-1 (3/6) = 26.56

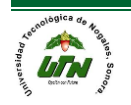

### $\Theta$  = 66.8 – 26.56 = **40.23**

Y como se aprecia ambos resultados son iguales.

Así es como se realiza el producto punto en vectores y se saca su magnitud y dirección. Momento de pasar al otro método.

2.1.4. Producto cruz

# **Producto Cruz**

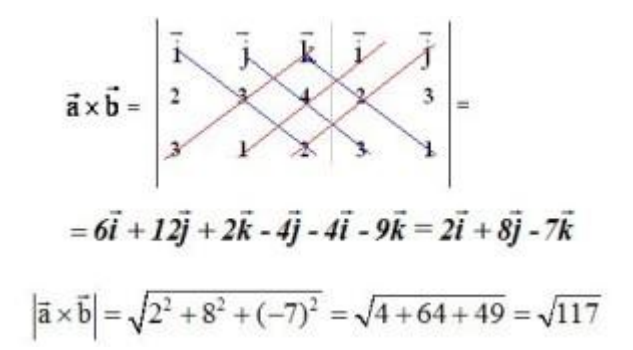

El producto cruz no se puede para todo, para que se pueda sacar el producto cruz a los vectores debe de ser para aquellos vectores en tercera dimensión (3D).

El Producto cruz es el determinante de la matriz que se genera por los dos vectores con la primer linea de i, j y k. Es decir como resultado tendremos un vector y para poder calcularlo hay que hacer el uso de determinantes.

La manera es la siguiente:

Teniendo

 $U = ai + bi + ck$ 

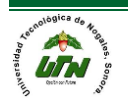

 $V = di + ej + fk$  $[i j k]$  $UxV = Det$  [a b c] [d e f]  $[i j k]$  $VxU = Det$  [d e f]

[a b c]

Lo que nos lleva a que UxV = VxU entonces no importa de que manera efectuemos para sacar nuestro producto cruz es igual.

Para el Producto cruz sacar su magnitud es igual la suma de los cuadrados de sus constantes del vector y su area es de un modo distinto porque se produce un paralelogramo.

Para este paralelogramo primero se saca su area, pero lo curioso es que su area es igual que la magnitud solo que añadiendo unidades cuadradas.

Y para la dirección se hace de la siguiente manera Θ = Sen ^-1 [|UxV| / |U||V|].

Es decir, el seno a la menos 1 de la division de la magnitud del producto cruz sobre la multiplicación de las magnitudes de los vectores.

A continuación un ejemplo para que sea mas gráfica la apreciación de como obtener el producto cruz de dos vectores.

1. Calcular el producto cruz de los siguientes vectores:

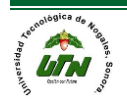

 $U = 2i + 3j + k$ 

 $V = i + j + 2k$ 

 $UxV = Det[ijk]$  i j

[2 3 1] 2 3

 $[1 1 2] 1 1$ 

Multiplicando y sumando las diagonales principales y restando le la multiplicación y suma de las otras diagonales Tenemos: 6i + j + 2k – (3k + i + 4j) = **5i – 3j – k**

El producto cruz es **5i – 3j – k**

Su magnitud sería: |UXV|=√(5^2 + -3^2 + -1^2)=**√35**

Su area: **√35 u^2**

Su dirección: Para esta primero hay que sacar las magnitudes de los vectores

 $|U| = \sqrt{6}$ 

 $|V| = \sqrt{14}$ 

Θ = Sen ^-1 [√35 / √6.√14] = **40.20**

Simple y sencillo todo el método.

Ejercicios de Producto Punto y Producto Cruz:

1. Calcular el producto punto de los siguientes vectores así como su magnitud y dirección:

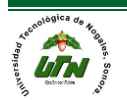

- a)  $U = (5,4) V = (2,1)$
- b)  $U = (4,7) V = (1,8)$
- 2. Calcular el producto cruz de los siguientes vectores:

a) 
$$
U = 3i + 4j + 6k
$$
 y  $V = 3i + 5j + 2k$ 

- b)  $U = i +5j + 2k$  y  $V = 4i + 3j + 4k$ 
	- 2.1.5. Vector unitario

Los vectores unitarios tienen de módulo la unidad.

Normalizar un vector

Normalizar un vector consiste en obtener otro vector unitario, de la misma dirección y sentido que el vector dado.

$$
\vec{u} = \frac{\vec{v}}{|\vec{v}|}
$$

Para normalizar un vector se divide éste por su módulo.

Ejemplos:

Si  $\vec{v}$  es un vector de componentes (3, 4), hallar un vector unitario de su misma dirección y sentido.

$$
\vec{v} = (3, 4)
$$
  $|\vec{v}| = \sqrt{3^2 + 4^2} = 5$ 

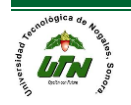

$$
\vec{u} = \frac{1}{5} \cdot (3, 4)
$$
  $\vec{u} = \left(\frac{3}{5}, \frac{4}{5}\right)$ 

Ejercicios: Hallar el vector unitario de los siguientes vectores:

- 1)  $\vec{v}$  (-3,9)
- 2)  $\vec{v}$  (1,-6)
- 3)  $\vec{v}$  (5,-3)
- 4)  $\vec{v}$  (10,2)
- 5)  $\vec{v}$  (-4,1)
- 6)  $\vec{v}$  (0,7)
- 7)  $\vec{v}$  (13,-3)
- 8)  $\vec{v}$  (6,-8)
- 9)  $\vec{v}$  (2,1)
- $10\overrightarrow{v}$  (-12,4)

# **3. Transformación de vectores**

3.1.Definir el concepto de transformación lineal y sus aplicaciones.

Una función, aplicación o transformación es un conjunto de operaciones que se realizan sobre un elemento de un espacio vectorial V, para convertirlo en un elemento de otro espacio vectorial W.

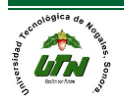

EJEMPLO 3.1 Sean los espacios vectoriales

 $V = \{ax^2 + bx + c | a, b, c \in \mathbb{R}\}$   $\qquad \gamma$   $W = \{(a, b, c) | a, b, c \in \mathbb{R}\}$ 

y la transformación  $T: V \to W$  definida por  $T(ax^2 + bx + c) = (a + 1, b + c, 0)$ .

Se observa fácilmente que cualquier elemento de V se convierte en un elemento de W, tras aplicársele la transformación T. Por ejemplo, si  $\bar{v} = -2x^2 + x - 2$ , al aplicarle la transformación T, se obtiene:

$$
T(-2x2 + x - 2) = (-2 + 1, 1 - 2, 0)
$$
  
= (-1, -1, 0)

Por lo que el polinomio de V se convirtió en una terna ordenada perteneciente a W.

Transformación lineal.

Se denomina **aplicación lineal**, **función lineal** o **transformación lineal** a toda [aplicación](https://es.wikipedia.org/wiki/Funci%C3%B3n_matem%C3%A1tica) cuyo dominio y codominio sean [espacios vectoriales](https://es.wikipedia.org/wiki/Espacio_vectorial) que cumpla la siguiente definición:

Sean  $V$ y  $W$ espacios vectoriales sobre el mismo [cuerpo](https://es.wikipedia.org/wiki/Cuerpo_(matem%C3%A1ticas))  $K$ . Una aplicación  $T$ de  $V$ en  $W$ es una transformación lineal si para todo par de vectores  $u, v \in V$ <sub>V</sub> para todo [escalar](https://es.wikipedia.org/wiki/Escalar_(matem%C3%A1tica))  $k \in K$  se satisface que:

$$
\begin{aligned} T(u+v) &= T(u) + T(v) \\ 2 \quad T(ku) &= kT(u) \end{aligned}
$$

Las transformaciones lineales intervienen en muchas situaciones en Matemáticas y son algunas de las funciones más importantes. En Geometría modelan las simetrías de un objeto, en Algebra se pueden usar para representar ecuaciones, en Análisis sirven para aproximar localmente funciones, por ejemplo.

Sean V,W espacios vectoriales sobre un mismo cuerpo k. Una función T de V en W transforma vectores de V en vectores de W. Impondremos condiciones para

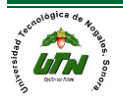

que T preserve las operaciones de suma de vectores y multiplicación por escalar, esto es, que sea equivalente sumar y multiplicar por escalar las preimágenes en V como las imágenes en W.

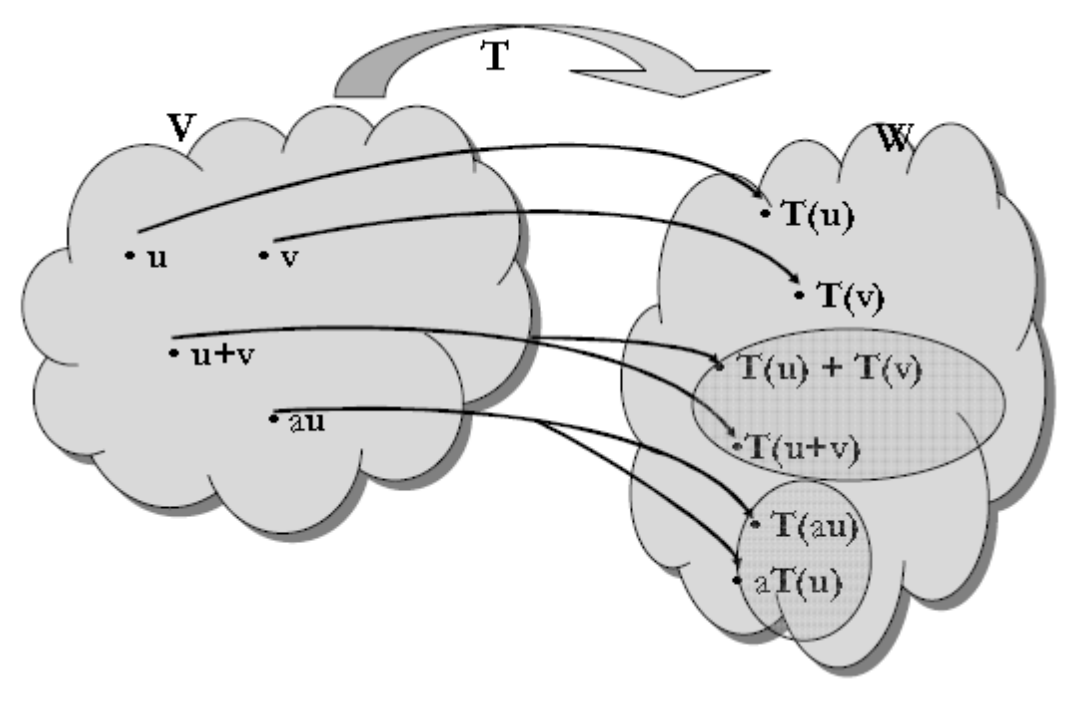

Las transformaciones lineales se aplican en sistemas de ecuaciones lineales, en matrices y en un sin número de problemas, gracias a las transformaciones lineales sabemos el dominio e imagen y teniendo esto saber si es un espacio vectorial.

# **Aplicación de las transformaciones lineales: reflexión, expansión, contracción y rotación**

Rm.◊Graficar un conjunto de puntos en otro es lo que se conoce como transformación lineal de un conjunto de puntos. Existen ciertas propiedades básicas de las transformaciones lineales, las cuales, si son tomadas en cuenta y aplicadas al momento de resolver un problema, pueden reducirlo un problema simple. La notación general utilizada para una transformación lineal es T: Rn

# **Transformaciones lineales**

Las transformaciones lineales forman un "hilo" que se entreteje en la tela de este texto. Su utilización mejora el sentido geométrico de lo escrito. Por ejemplo, en el

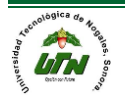

capítulo 1, las transformaciones lineales proporcionan una visión dinámica y gráfi ca de la multiplicación matriz-vector.

1. Reflexión: Cuando un conjunto de puntos dados es graficado desde el espacio euclidiano de entrada a otro de manera tal que este es isométrico al espacio euclidiano de entrada, llamamos a la operación realizada la reflexión del conjunto de puntos dado. Esto puede realizarse también con respecto a la matriz, en tal situación la matriz de salida es llamada la matriz de reflexión. La reflexión es realizada siempre con respecto a uno de los ejes, sea el eje x o el eje y. Esto es como producir la imagen espejo de la matriz actual.

2. Expansión: Al igual que en la reflexión, también es posible expandir los puntos dados en una dirección particular. La expansión se realiza habitualmente para un cierto grado. Es como realizar una operación de multiplicación de los elementos del conjunto de puntos dados con un término escalar hacia la dirección donde tiene que ser expandido. Sea para un punto (2, 3) si el grado de expansión 2 es la dirección de y, entonces el nuevo punto obtenido es (2, 6).

3. Contracción: La contracción es el procedimiento inverso de la expansión. Aquí el punto es contraído en un determinado grado hacia una dirección dada. Sea el punto de entrada (4, 8) y este debe ser contraído para el grado dos en la dirección de x entonces el nuevo punto resulta ser (2, 8).

4. Rotación: El término rotación tiene dos significados, ya la rotación de un objeto puede ser realizada con respecto al eje dado o al eje mismo. La rotación se realiza para un cierto grado el cual es expresado en forma de un ángulo. Asimismo, la rotación puede realizarse en la dirección de las manecillas del reloj, o inverso a las manecillas del reloj.

Como ejemplo, dirijámonos a producir la matriz estándar para la representación de la transformación lineal reflejando un conjunto de puntos en el plano x-y a través de la recta y = (−2x / 3).

El primer paso para esto es determinar los vectores base.

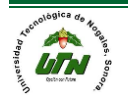

$$
\overrightarrow{e_1} = \begin{Bmatrix} 1 \\ 0 \end{Bmatrix}
$$
  

$$
\overrightarrow{e_2} = \begin{Bmatrix} 0 \\ 1 \end{Bmatrix}
$$

Por lo tanto, podemos afirmar que,

$$
\vec{u} = a.\vec{e_1} + b.\vec{e_2}
$$

R2 es una transformación lineal, entonces podemos escribir que, 0Dado que y pertenece a R2. Imagina que A: R2

$$
A(\vec{u}) = A(\vec{a} \cdot \vec{e_1} + \vec{b} \cdot \vec{e_2})
$$

$$
= a \cdot A(\vec{e_1}) + b \cdot A(\vec{e_2})
$$

La imagen de la matriz base determina la imagen de cualquier elemento. Por lo tanto la imagen de a través de y = (-2x/ 3) es determinada mediante la obtención de una recta que pasa por (1, 0) y es que es ortogonal a . Esto está dado por y = (3x/2) - (3/2).

El punto donde las dos rectas, esto es, y =  $(3x/2) - (3/2)$  e y =  $(-2x/3)$  se intersectan se dado como (9/13, -6/13). Tomamos p-1- para ser el punto de reflexión de a través de la recta dada. Este punto es simétrico respecto a (9/13, -6/13) por lo tanto, podemos escribir que,

$$
x = q_1 x - |p_1 x - q_1 x| = \frac{9}{13} - |1 - \frac{9}{13}| = \frac{5}{13}
$$
  

$$
y = q_1 y - |p_1 y - q_1 y| = \frac{-6}{13} - |0 - \frac{-6}{13}| = \frac{-12}{13}
$$

Esto produce,

De manera similar, la imagen del vector base resulta ser

Por lo tanto, podemos afirmar que, R2 es una transformación lineal, entonces podemos escribir que, Dado que y pertenece a R2. Imagina que A: R2

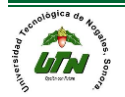

#### **UNIVERSIDAD TECNOLÓGICA DE NOGALES** FUNCIONES **MATEMÁTICAS**

La imagen de la matriz base determina la imagen de cualquier elemento. Por lo tanto la imagen de a través de y = (−2x/ 3) es determinada mediante la obtención de una recta que pasa por  $(1, 0)$  y es que es ortogonal a . Esto está dado por y =  $(3x/2) - (3/2)$ .

El punto donde las dos rectas, esto es, y =  $(3x/2) - (3/2)$  e y =  $(-2x/3)$  se intersectan se dado como (9/13, −6/13). Tomamos p¬1¬ para ser el punto de reflexión de a través de la recta dada. Este punto es simétrico respecto a (9/13, −6/13) por lo tanto, podemos escribir que,

Esto produce,

De manera similar, la imagen del vector base resulta.

$$
A\vec{e}_2^* = \begin{cases} -12/13\\ -5/13 \end{cases}
$$

Y tenemos la matriz de transformación lineal final como,

$$
A = \begin{cases} 5/13 & -12/13 \\ 5/13 & -5/13 \end{cases}
$$

3.2.Definir los tipos de transformaciones:

# 3.2.1. Reflexión

Algunas orientaciones deseables para los objetos tridimensionales no pueden ser obtenidas usando solamente giros. Con la reflexión se consigue un efecto "espejo", de modo que los objetos se ven reflejados en un plano.

Cuando la reflexión se hace sobre uno de los planos ortogonales ( $x = 0$ , o  $y = 0$ , o bien z = 0) la matriz de transformación es sencilla, pues es similar a la matriz

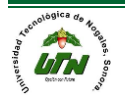

identidad, aunque siendo –1 el elemento que representa a la coordenada que es nula en el plano de reflexión. Así, las matrices de reflexión para los planos XY, XZ e YZ son:

$$
\mathbf{R}_{z} = \begin{pmatrix} 1 & 0 & 0 & 0 \\ 0 & 1 & 0 & 0 \\ 0 & 0 & -1 & 0 \\ 0 & 0 & 0 & 1 \end{pmatrix}, \ \mathbf{R}_{y} = \begin{pmatrix} 1 & 0 & 0 & 0 \\ 0 & -1 & 0 & 0 \\ 0 & 0 & 1 & 0 \\ 0 & 0 & 0 & 1 \end{pmatrix} y \ \mathbf{R}_{z} = \begin{pmatrix} -1 & 0 & 0 & 0 \\ 0 & 1 & 0 & 0 \\ 0 & 0 & 1 & 0 \\ 0 & 0 & 0 & 1 \end{pmatrix}
$$

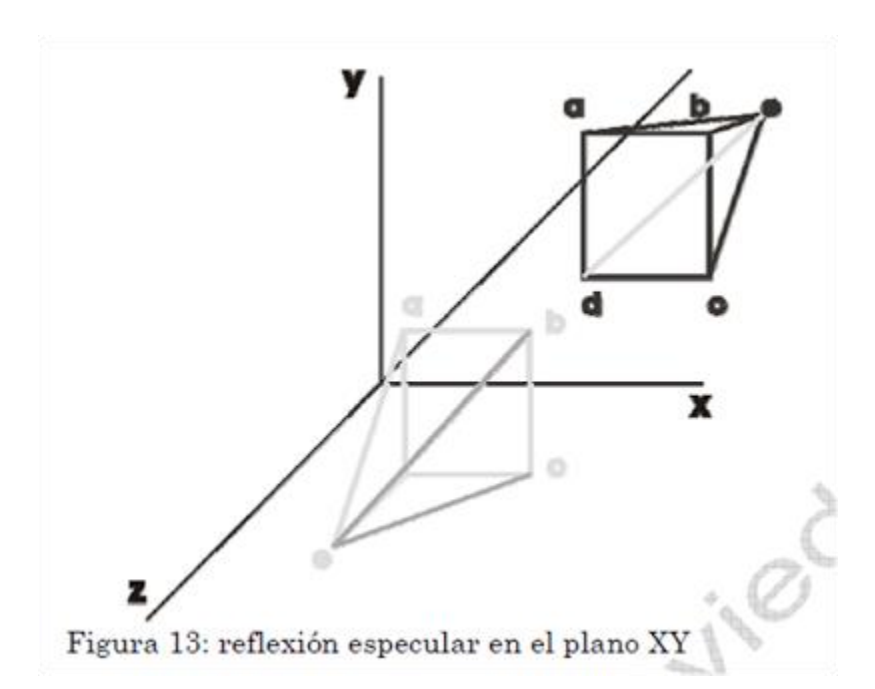

Cuando se quiera una reflexión sobre un plano cualquiera, el proceso se complica notablemente. La técnica utilizada es similar a la del giro sobre eje arbitrario. En este caso, inicialmente se requiere definir un punto en el plano, y la normal al plano en ese punto.

El proceso de reflexión se resume en los siguientes puntos:

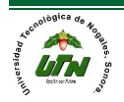

• Trasladar el punto establecido del plano al origen de coordenadas

• Realizar los giros oportunos para hacer coincidir el vector normal al plano de reflexión con uno de los ejes de coordenadas; así el problema se reduce a una simple reflexión sobre alguno de los planos del sistema de referencia.

Por ejemplo, si el eje escogido es el Z, el plano de reflexión sería el XY.

- Realizar la reflexión sobre el plano seleccionado
- Aplicar las transformaciones inversas para devolver el plano de reflexión a su posición original.

La matriz neta podría ser, por ejemplo, el resultado de la composición de las matrices [M]= [T]⋅ [G ]⋅ [G ]⋅ [R ]⋅ [G ]−1 ⋅ [G ]−1 ⋅[T]−1 x y z y x , si se opta por realizar las transformaciones para alinear el vector normal con el eje Z. En tal caso, la matriz de reflexión a utilizar sería la Rz.

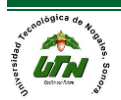

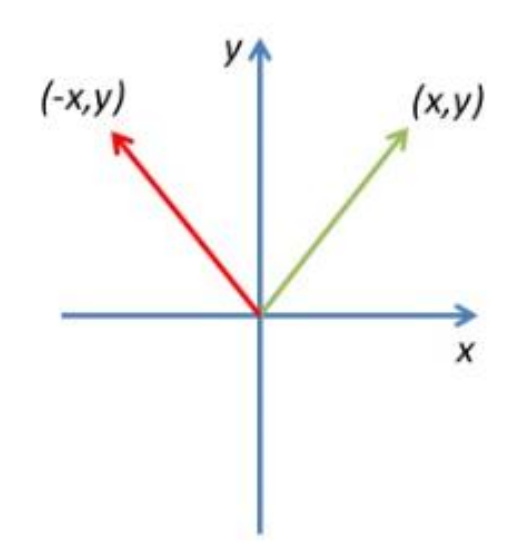

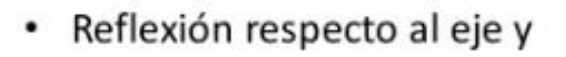

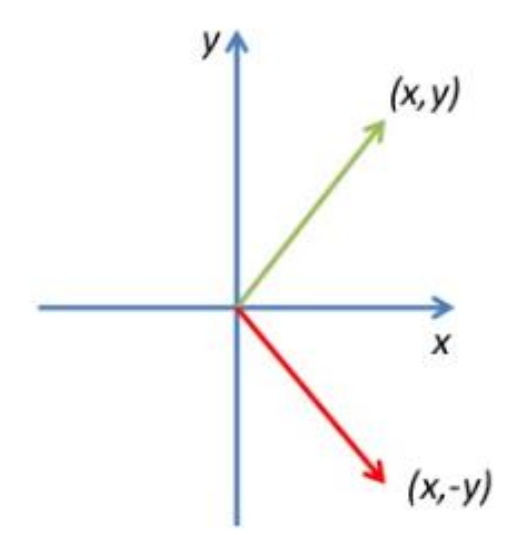

· Reflexión respecto al eje x

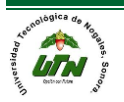

Ejemplo: sea  $v=(3,4)$  aplique la reflexión con respecto al eje y

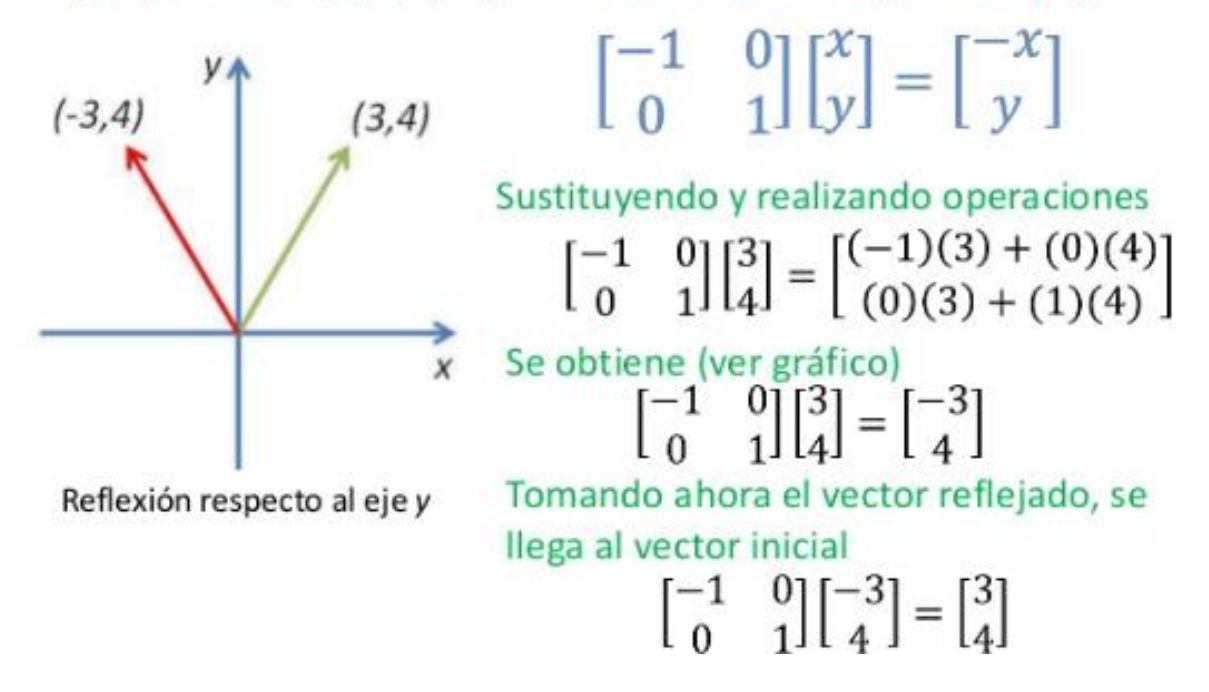

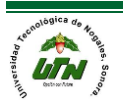

Ejemplo: sea  $v=(3,4)$  aplique la reflexión con respecto al eje x

 $1 \quad$ 

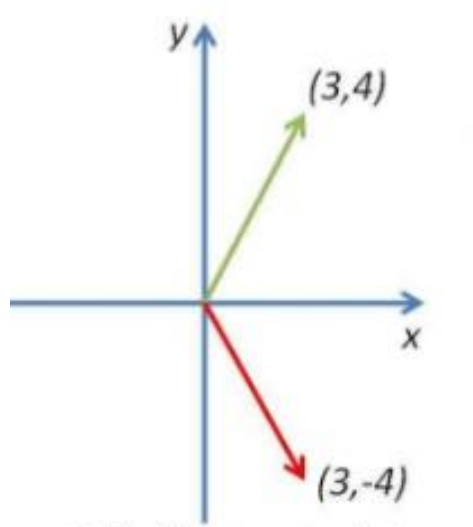

Reflexión respecto al eje x

Sustituyendo y realizando operaciones  $\begin{bmatrix} 1 & 0 \\ 0 & -1 \end{bmatrix} \begin{bmatrix} 3 \\ 4 \end{bmatrix} = \begin{bmatrix} (1)(3) + (0)(4) \\ (0)(3) + (-1)(4) \end{bmatrix}$ 

Se obtiene (ver gráfico)

$$
\begin{bmatrix} 1 & 0 \\ 0 & -1 \end{bmatrix} \begin{bmatrix} 3 \\ 4 \end{bmatrix} = \begin{bmatrix} 3 \\ -4 \end{bmatrix}
$$

Tomando ahora el vector reflejado, se llega al vector inicial

 $\begin{bmatrix} 1 & 0 \\ 0 & -1 \end{bmatrix} \begin{bmatrix} 3 \\ -4 \end{bmatrix} = \begin{bmatrix} 3 \\ 4 \end{bmatrix}$ 

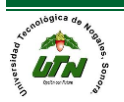

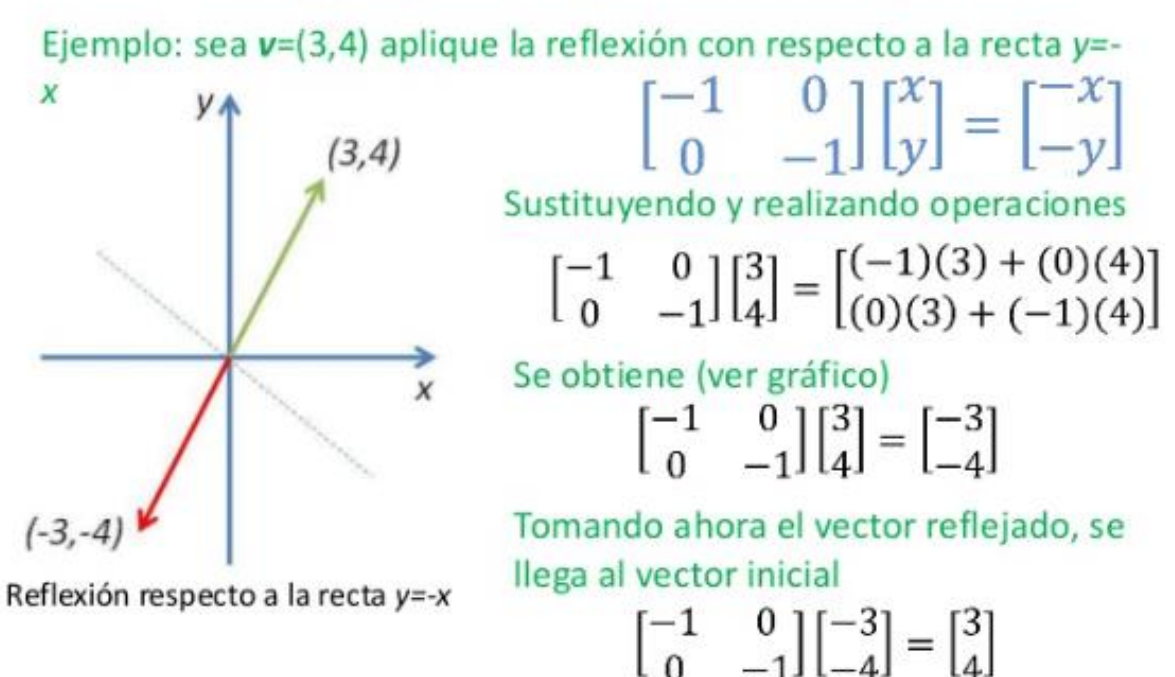

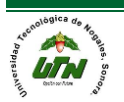

Ejemplo: sea  $v=(3,4)$  aplique la reflexión con respecto a la recta  $y=x$ 

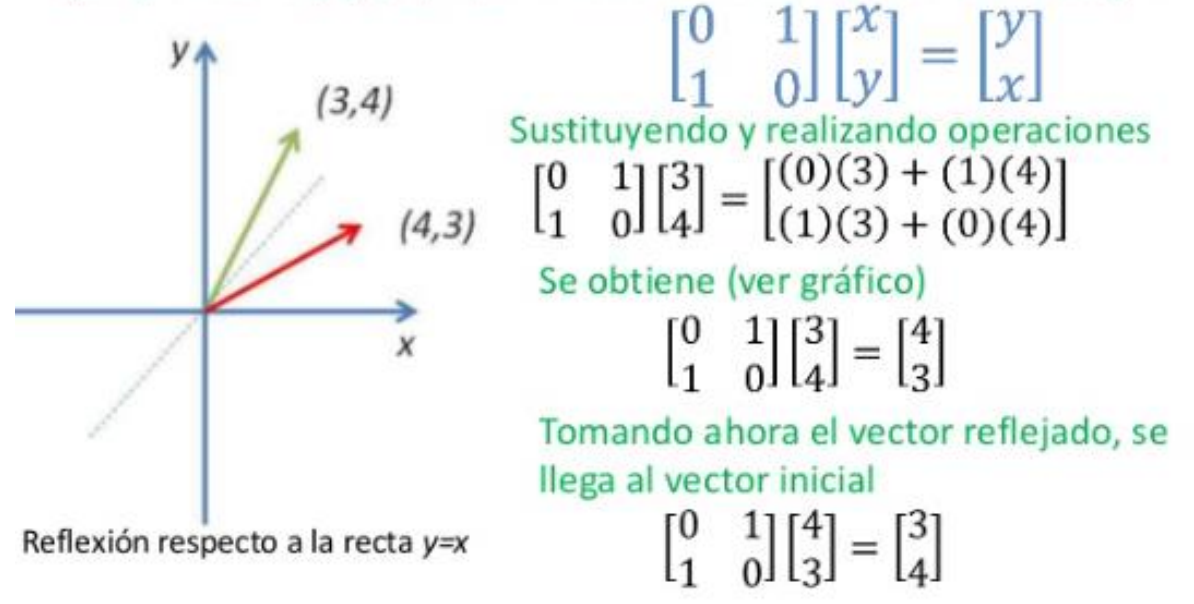

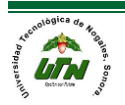

# 3.2.2. Rotación

Otro tipo común de transformación en el plano es la rotación o giro en torno a cualquier punto en el plano. Nos interesan principalmente las rotaciones en tormo al origen. Rotación en el plano: La transformación  $R\theta$ : $R2\rightarrow R2$  se define por

$$
R_{\theta}\left(\begin{bmatrix} x \\ y \end{bmatrix}\right) = \begin{bmatrix} \cos \theta & -\sin \theta \\ \sin \theta & \cos \theta \end{bmatrix} \begin{bmatrix} x \\ y \end{bmatrix}
$$

y hace girar cada vector, θ rad en sentido contrario al de las manecillas del reloj en torno al origen.

Por ejemplo, calcularemos la imagen de (1,1) para  $\bigcirc \theta = \pi/2$ .

$$
R_{\frac{\pi}{2}}\left(\begin{bmatrix}1\\1\end{bmatrix}\right) = \begin{bmatrix} \cos\frac{\pi}{2} & -\sin\frac{\pi}{2} \\ \sin\frac{\pi}{2} & \cos\frac{\pi}{2} \end{bmatrix} \begin{bmatrix}1\\1\end{bmatrix} = \begin{bmatrix}0 & -1\\1 & 0\end{bmatrix} \begin{bmatrix}1\\1\end{bmatrix} = \begin{bmatrix}-1\\1\end{bmatrix}
$$

Rotación en torno al origen

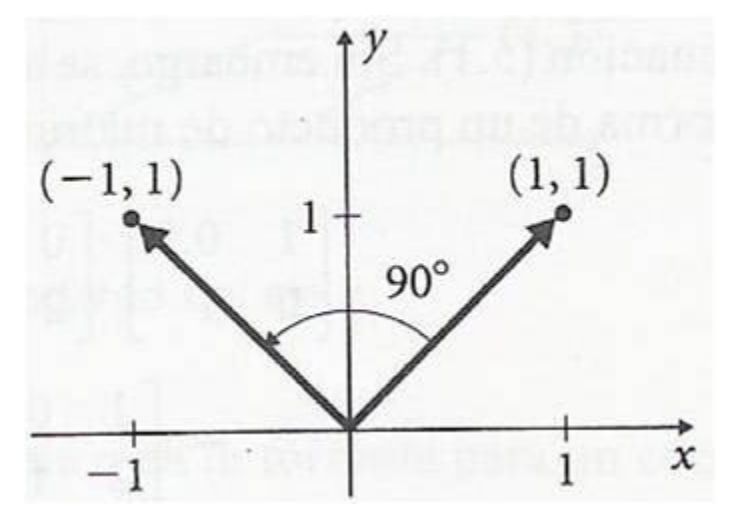

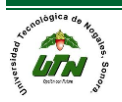

Ejemplo: sea  $v=(3,4)$  aplique la rotación para  $\theta = 120^\circ$ 

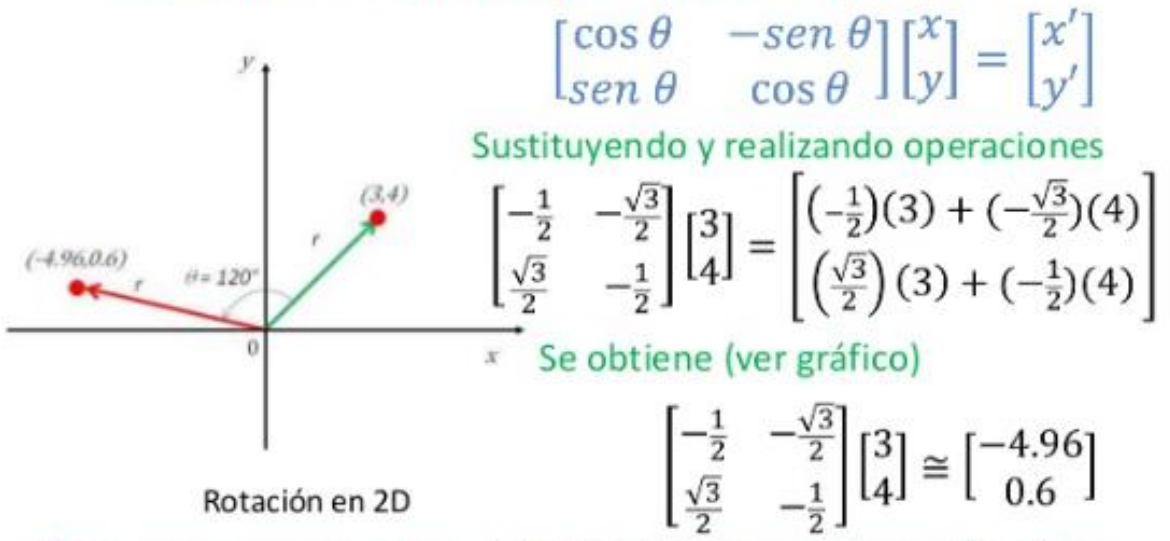

Nota: para regresar a la posición inicial aplicar la operación otras dos veces al vector

3.2.3. Traslación

Consiste en mover un punto u objeto una cierta distancia en una dirección determinada CON MATRICES:

Necesitamos un sistema de coordenadas homogéneo, para ello necesitamos añadir una dimensión extra a un sistema de referencia dado, que por comodidad y sencillez será normalmente 1.

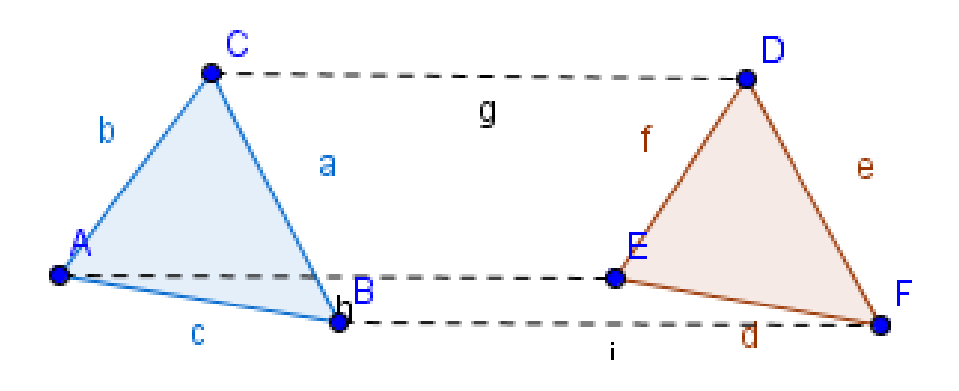

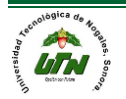

Ejemplo:

• Para trasladar el punto  $V=(x, y, z, 1)$  un cierto vector  $t=(tx, ty, tz)$  hay que multiplicar V por la matriz T en la que viene incluido el vector, dando lugar a  $V=(x',y'z',1)$ 

$$
V' = (x', y', z', 1) = (x, y, z, 1) \cdot T, \text{ siendo } T = \begin{pmatrix} 1 & 0 & 0 & 0 \\ 0 & 1 & 0 & 0 \\ 0 & 0 & 1 & 0 \\ tx & ty & tz & 1 \end{pmatrix}
$$

# $resultado: x'=x+tx$  $y' = y + ty$  $z' = z + tz$  $1 = 0 + 1$

Para realizar la traslación inversa, es decir, deshacer la traslación, se ha de aplicar la matriz inversa, es decir la T<sup>-1</sup>

$$
\mathbf{T}^{-1} = \begin{pmatrix} 1 & 0 & 0 & 0 \\ 0 & 1 & 0 & 0 \\ 0 & 0 & 1 & 0 \\ -\mathbf{tx} & -\mathbf{ty} & -\mathbf{tz} & 1 \end{pmatrix}
$$

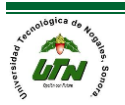

# 3.2.4. Expansión

Una dilatación es una transformación que incrementa distancias.

Una expansión a lo largo del eje x es una transformación lineal que multiplica a la coordenada x de un vector en R2 por una constante C >1. Esto es

 $T\begin{pmatrix} x \\ y \end{pmatrix} = \begin{pmatrix} cx \\ y \end{pmatrix}$ 

Entonces 
$$
T\begin{pmatrix} 1 \\ 0 \end{pmatrix} = \begin{pmatrix} c \\ 0 \end{pmatrix}
$$
 y  $T\begin{pmatrix} 0 \\ 1 \end{pmatrix} = \begin{pmatrix} 0 \\ 1 \end{pmatrix}$ , de manera que si  $A_T = \begin{pmatrix} c & 0 \\ 0 & 1 \end{pmatrix}$ , se tiene  

$$
T\begin{pmatrix} x \\ y \end{pmatrix} = A \begin{pmatrix} x \\ y \end{pmatrix} = \begin{pmatrix} c & 0 \\ 0 & 1 \end{pmatrix} \begin{pmatrix} x \\ y \end{pmatrix} = \begin{pmatrix} cx \\ y \end{pmatrix}
$$

De manera similar, una expansión a lo largo del eje y es una transformación lineal que multiplica la coordenada y de todo vector en R2 por una constante C>1. Como

$$
\text{si } T\left(\begin{array}{c} x \\ y \end{array}\right) = \left(\begin{array}{c} cx \\ y \end{array}\right),
$$

antes , entonces la representación matricial de T es

$$
A_{\tau} = \begin{pmatrix} 1 & 0 \\ 0 & c \end{pmatrix} \qquad \qquad \begin{pmatrix} 1 & 0 \\ 0 & c \end{pmatrix} \begin{pmatrix} x \\ y \end{pmatrix} = \begin{pmatrix} x \\ cy \end{pmatrix}.
$$

de manera que

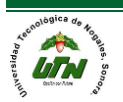

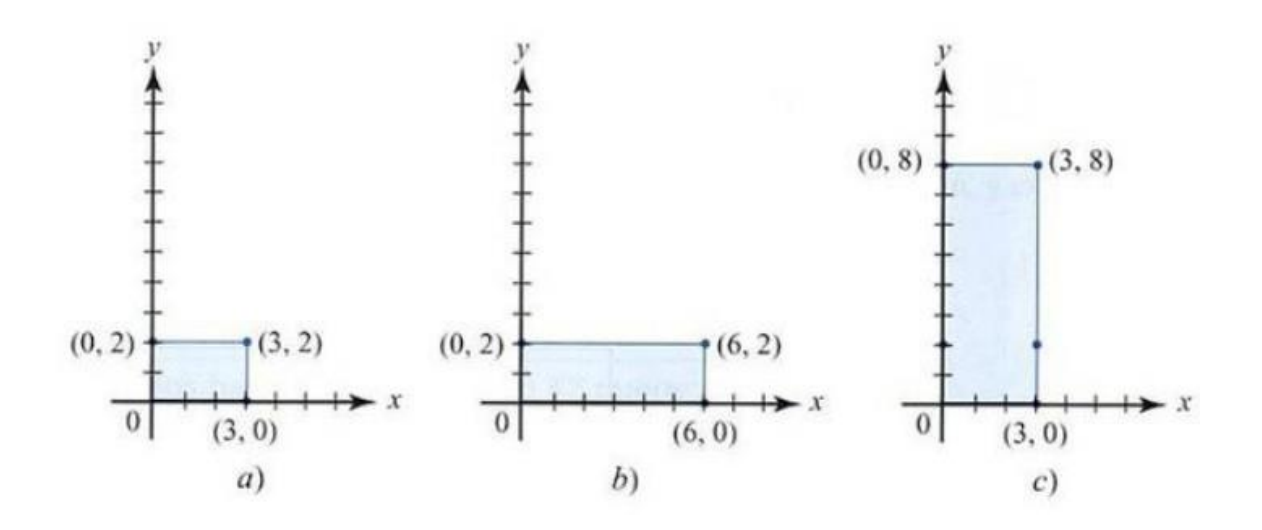

- a) se comienza con este rectángulo.
- b) Expansión en la dirección de x c = 2.
- c) Expansión en la dirección de y con  $c = 4$ .

### 3.2.5. Contracción

Una contracción es una transformación que decrece distancias. Bajo una contracción, cualquier par de puntos es enviado a otro par a distancia estrictamente menor que la original.

Una compresión a lo largo de los ejes x o y es una transformación lineal que multiplica ala coordenada x o y de un vector en R2 por una constante positiva 0<c<1, mientras que para la expansión c<1.

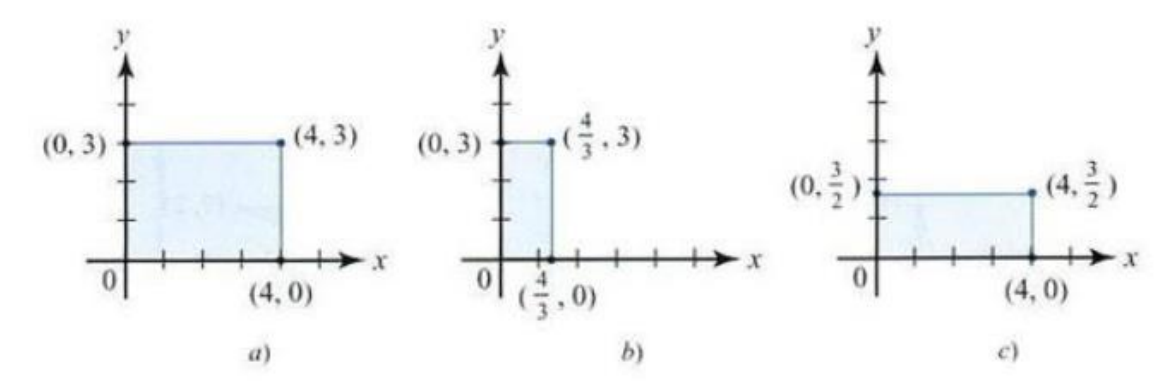

a) se comienza con este rectángulo.

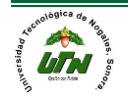

- b) Compresión a lo largo del eje x con c =1/3.
- c) Compresión a lo largo del eje x con c=1/2.
- 3.3.Identificar la aplicación de software en la transformación de figuras geométricas.

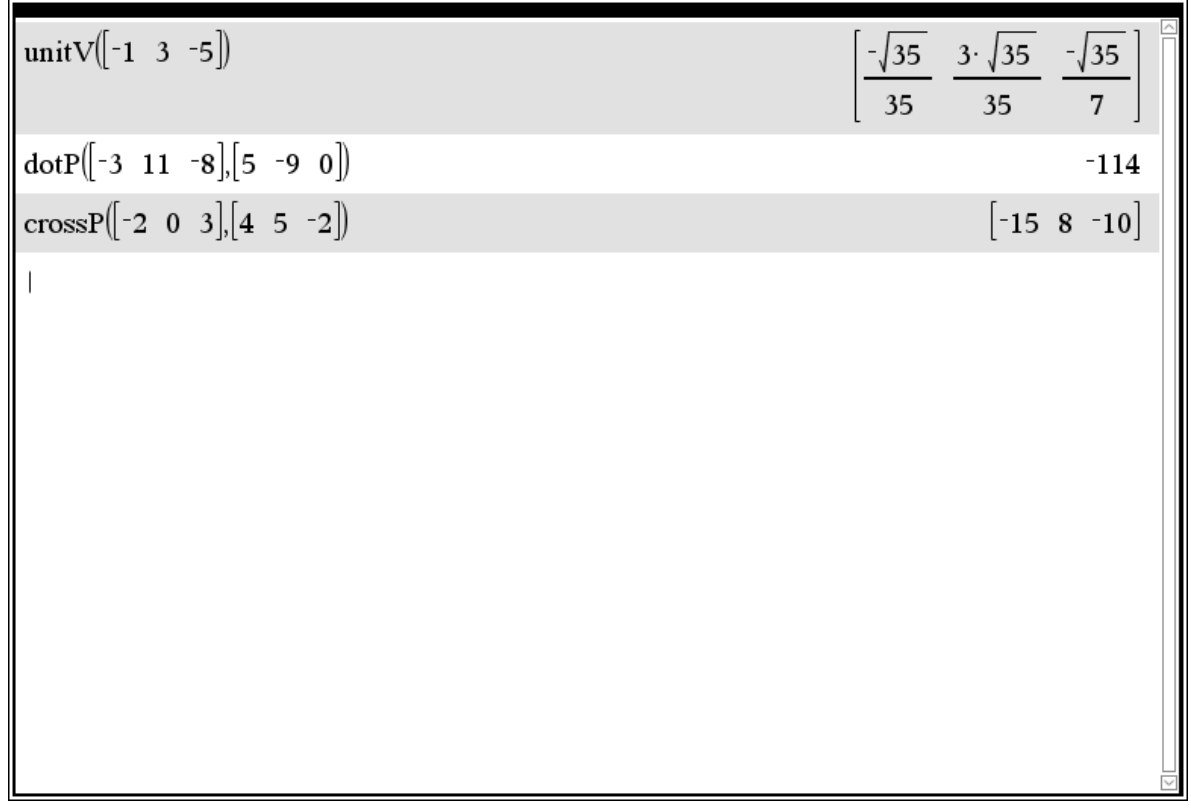

En esta imagen se muestran algunas operaciones elementales de vectores en la calculadoras Texas Instrument TI-Nspire CX CAS, inicia sacando el vector unitario de un vector en tres dimensiones con el comando unitV, después el producto punto con el comando dotP cuyo resultado es un escalar y finalmente el producto cruz con crossP dando otro vector.

Por otro lado, aquí vemos las construcciones de dos segmentos de recta (vectores) en el software de TI-Nspire CX CAS.

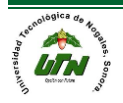

#### **UNIVERSIDAD TECNOLÓGICA DE NOGALES FUNCIONES MATEMÁTICAS**

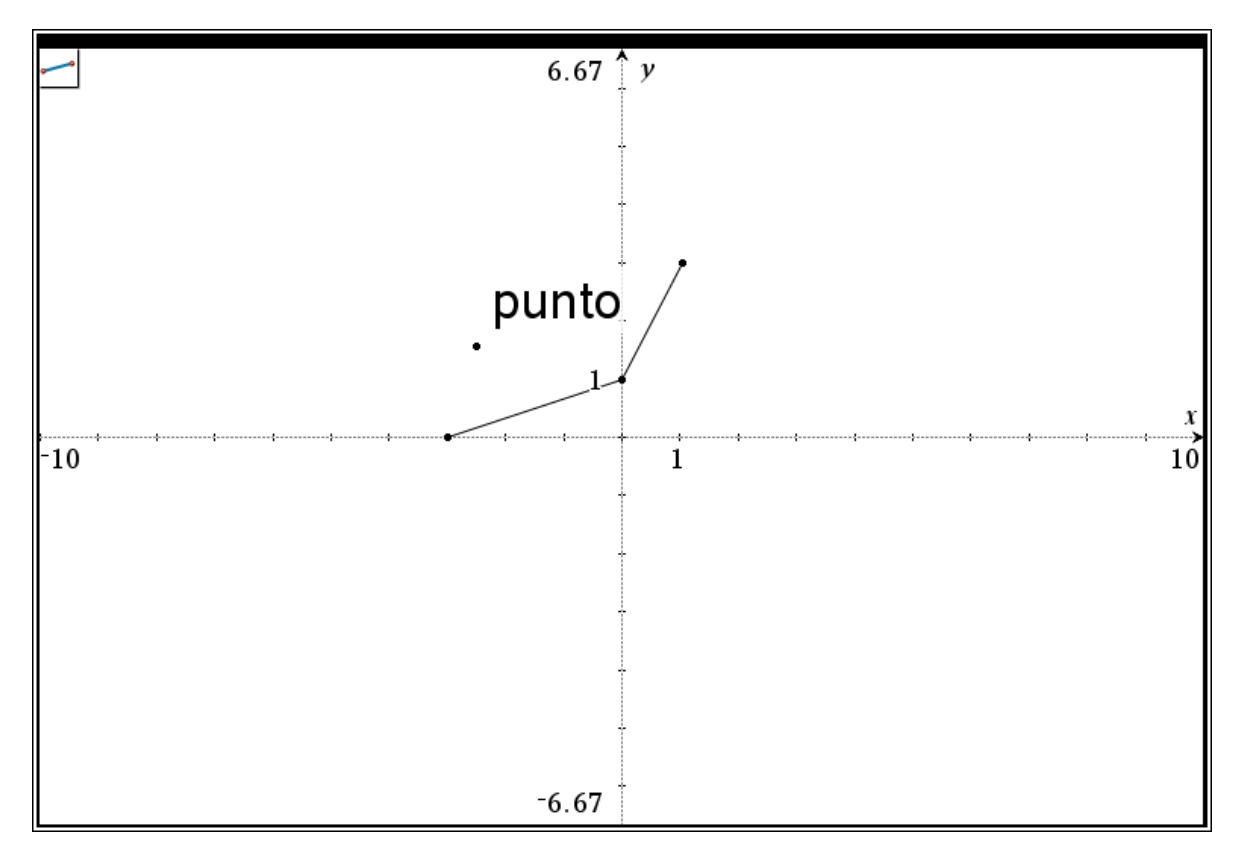

Finalmente, si unimos ambos segmentos de los vectores podemos sumarlos o restarlos por el método del trapecio.

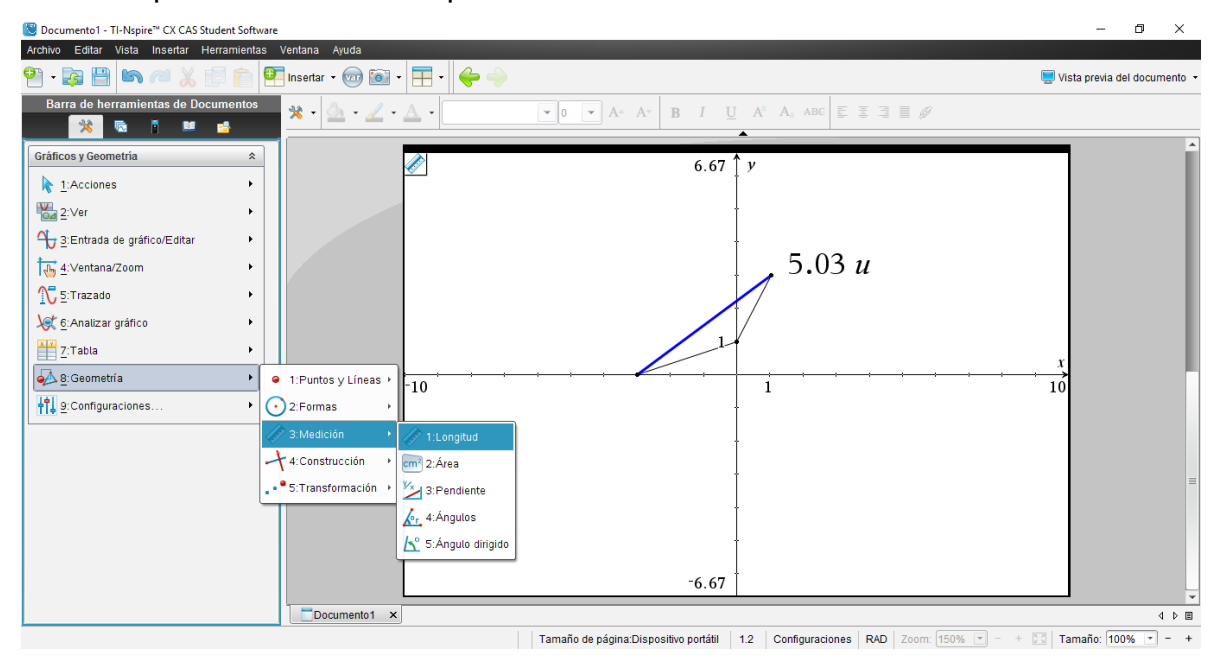

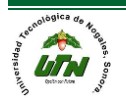